## **Instrucțiuni pentru kitul de testare intestinală**

Veți avea nevoie de...

un kit de testare (anexat)

**1**

ceva pentru a colecta scaunul, cum ar fi un recipient vechi, curat

sau hârtie igienică.

I [LOT]

and Sample

lŞ,

## **Foarte important**

**2**

Verificați dacă datele tipărite pe test sunt corecte. Scrieți data la care ați prelevat proba pe kitul de testare, altfel s-ar putea să nu o putem testa.

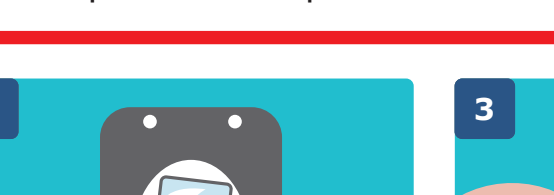

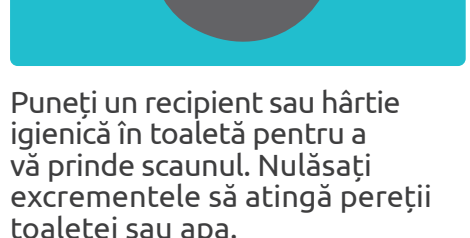

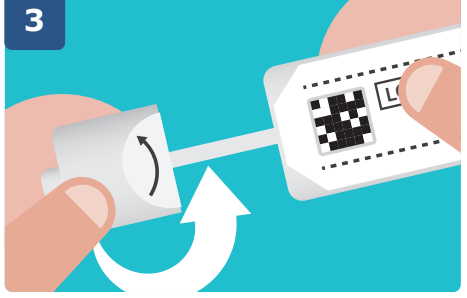

Deșurubați capacul tubului pentru a scoate betisorul.

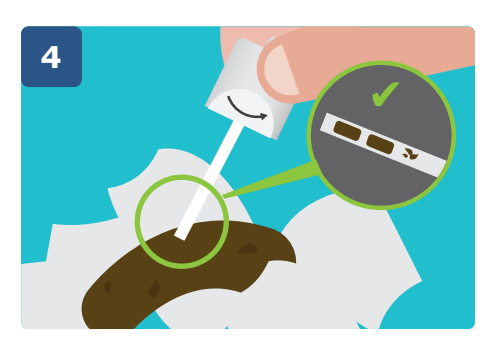

Date of Sample **02/10/23**

pix

Introduceti capătul bețișorulului în scaunul dumneavoastră. Umpleți doar cele două mici marcaje de la capăt.- nu umpleți prea mult.

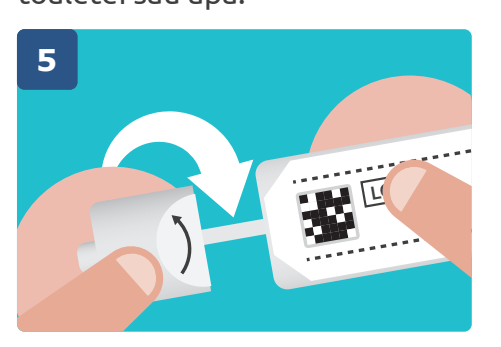

Puneți bățul înapoi în tub. Închideți tubul înșurubând capacul la loc.

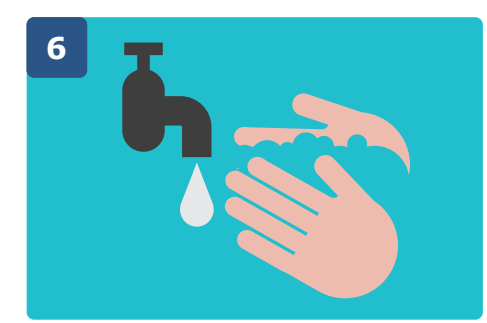

Dacă ați folosit un recipient, puneți-l într-o pungă de plastic și aruncați-l într-un coș de gunoi exterior. Nu uitați să vă spălați pe mâini.

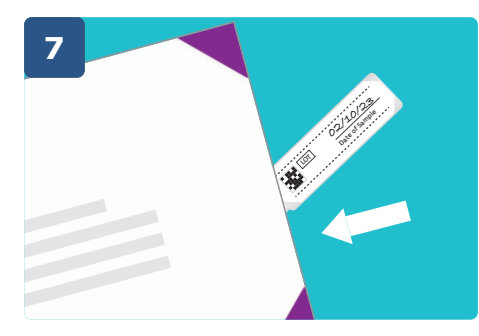

După ce ați terminat, puneți testul în plicul preplătit furnizat,sigilați plicul și trimiteți-l prin poștă cât mai curând posibil.

## **Linie de asistență gratuită: 0800 015 2514**

(Relay UK 18001 0800 015 2514 pentru persoanele surde sau cu probleme de vorbire)

Vă rugăm să contactați linia de asistență telefonică dacă aveți întrebări sau dacă aveți nevoie de un kit de testare sau de un plic de rezervă. Vă rugăm să nu contactați cabinetul dumneavoastră de medicina familiei pentru un înlocuitor de kit de testare sau pentru a

returna testul, deoarece acesta nu poate furniza sau accepta aceste teste.

[pha.site/bowel-screening-test-kit-instructions](http://pha.site/bowel-screening-test-kit-instructions) Pentru acest pliant în altă limbă sau format, vă rugăm să vizitați

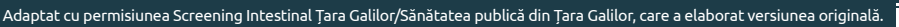

## Romanian

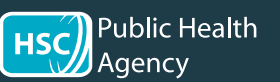

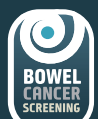

11/23

Public Health Agency<br>12-22 Linenhall Street, Belfast BT2 8BS.<br>Tel: 0300 555 0114 (pret local).<br>www.publichealth.hscni.net Găsiți-ne la:

(C) You Tube

Ŧ

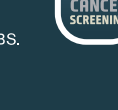